## Python Strings

## Help Sheet

• A character is anything you can type on a keyboard - letters, numbers, symbols, even spaces!

Examples: H ; 8 p ? b

• A string is a list of characters in order.

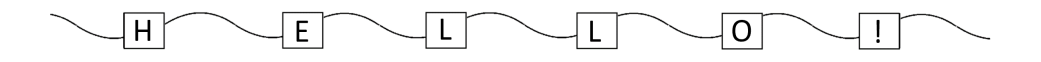

• To create a string in Python, we have to give it a name.

```
In [1]: \mathbb{N} text = "This is a string."
```
In this example, the name of the string is text.

To create the string we put the contents in inverted commas "".

• We can get the computer to **print** our string using the command:

In [3]:  $\mathbb{N}$  print(text) This is a string.

• Each character in a string is labelled by its position. Instead of starting on 1, strings start counting from 0!

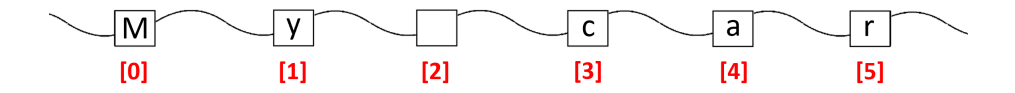

• We can ask the computer to tell us what character is in each position using square brackets [ ]. For example, if we wanted to know what character is in position 0:

```
In [11]: \mathbb{N} print(text[0])
       \mathsf T
```
Or what character is in position 5:

```
In [29]: \blacksquare print(text[5])
      \,i
```
• We can find the length of our string (ie. how many characters) using the **len()** command.

```
In [26]: \blacksquare print(len(text))
    17
```
• We can get the computer to change the string to upper and lower case using the **upper()** and **lower()** commands.

```
In [20]: \mathbb{N} print(text.upper())
     print(text.lower())
     THIS IS A STRING.<br>this is a string.
```
• We can see how many times a certain character has appeared in a string by using the **count()** command.

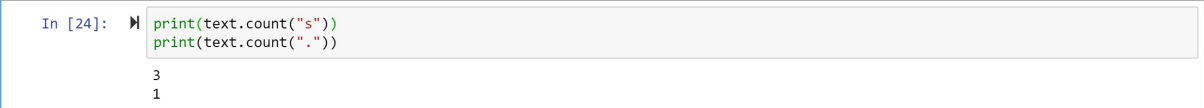

Here we can see the "s" character appeared 3 times, and the "." character appeared once.

• We can replace characters in the string with other characters using the **replace**() command.

In the brackets, we first put the characters we want to be replaced, and then the characters we want to replace them.

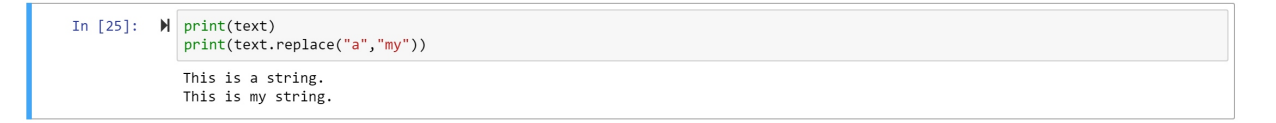